## SAP ABAP table ICLE EVT SCREEN FIELDS {ICLE EVT SCREEN FIELDS}

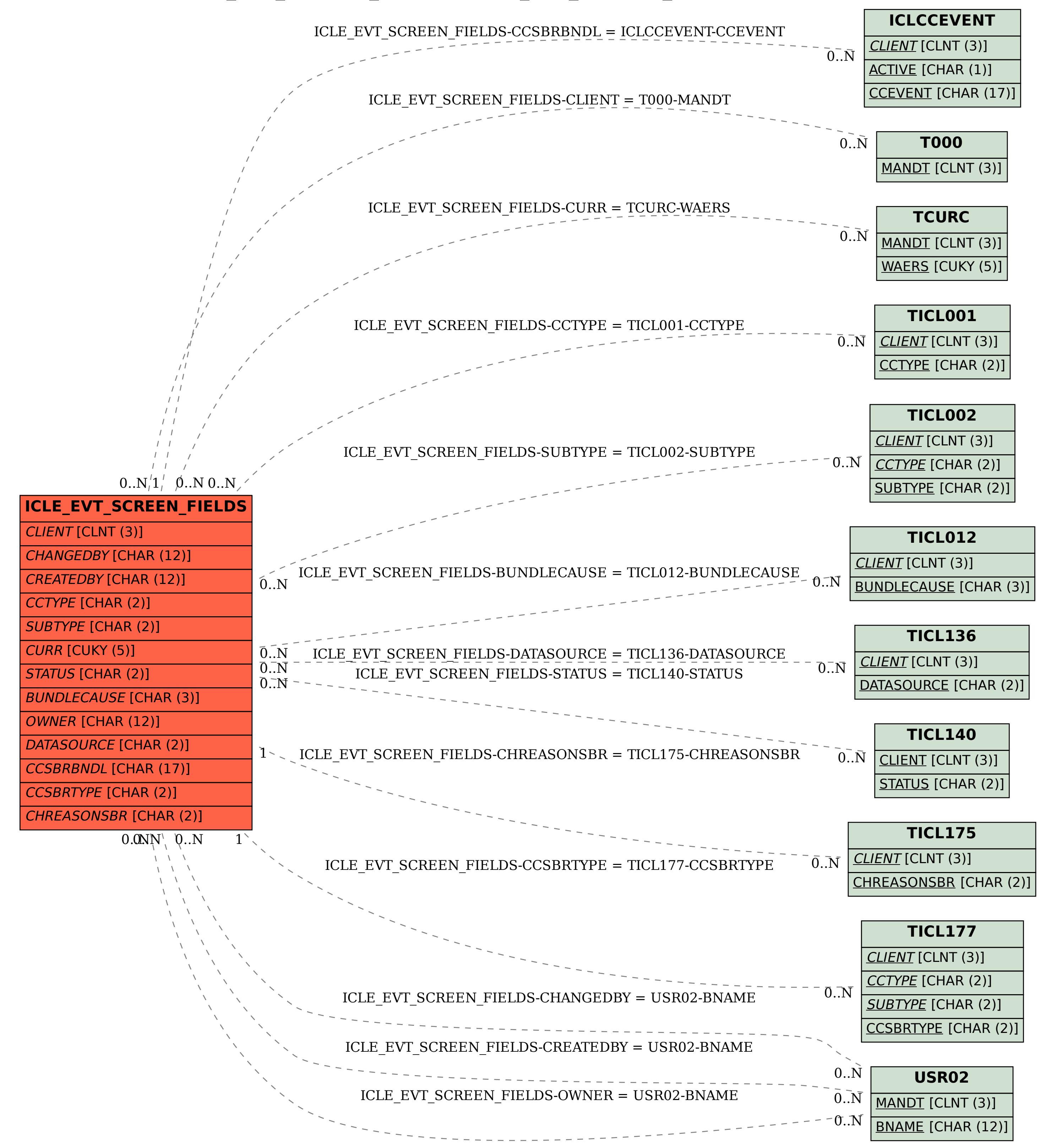